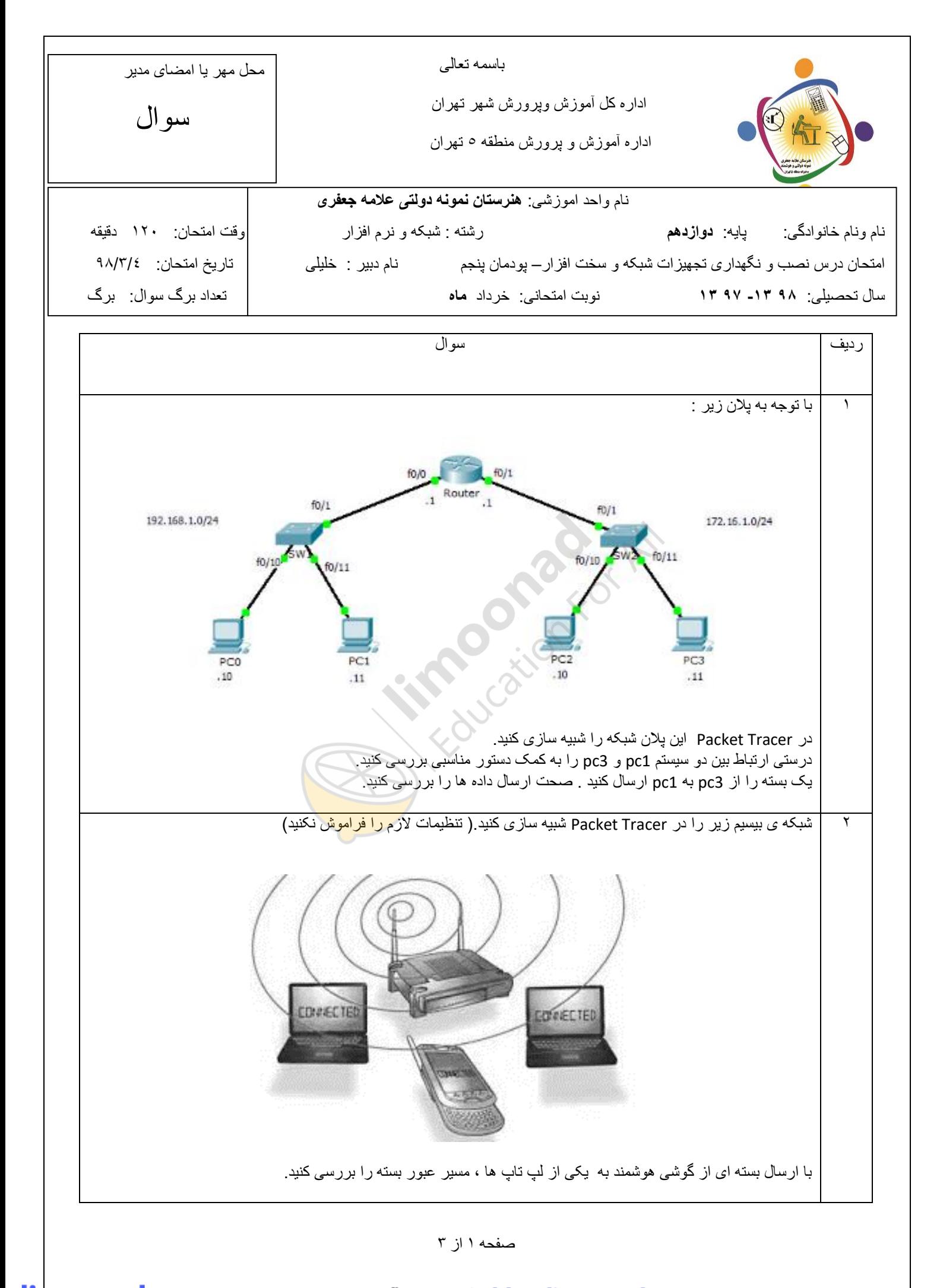

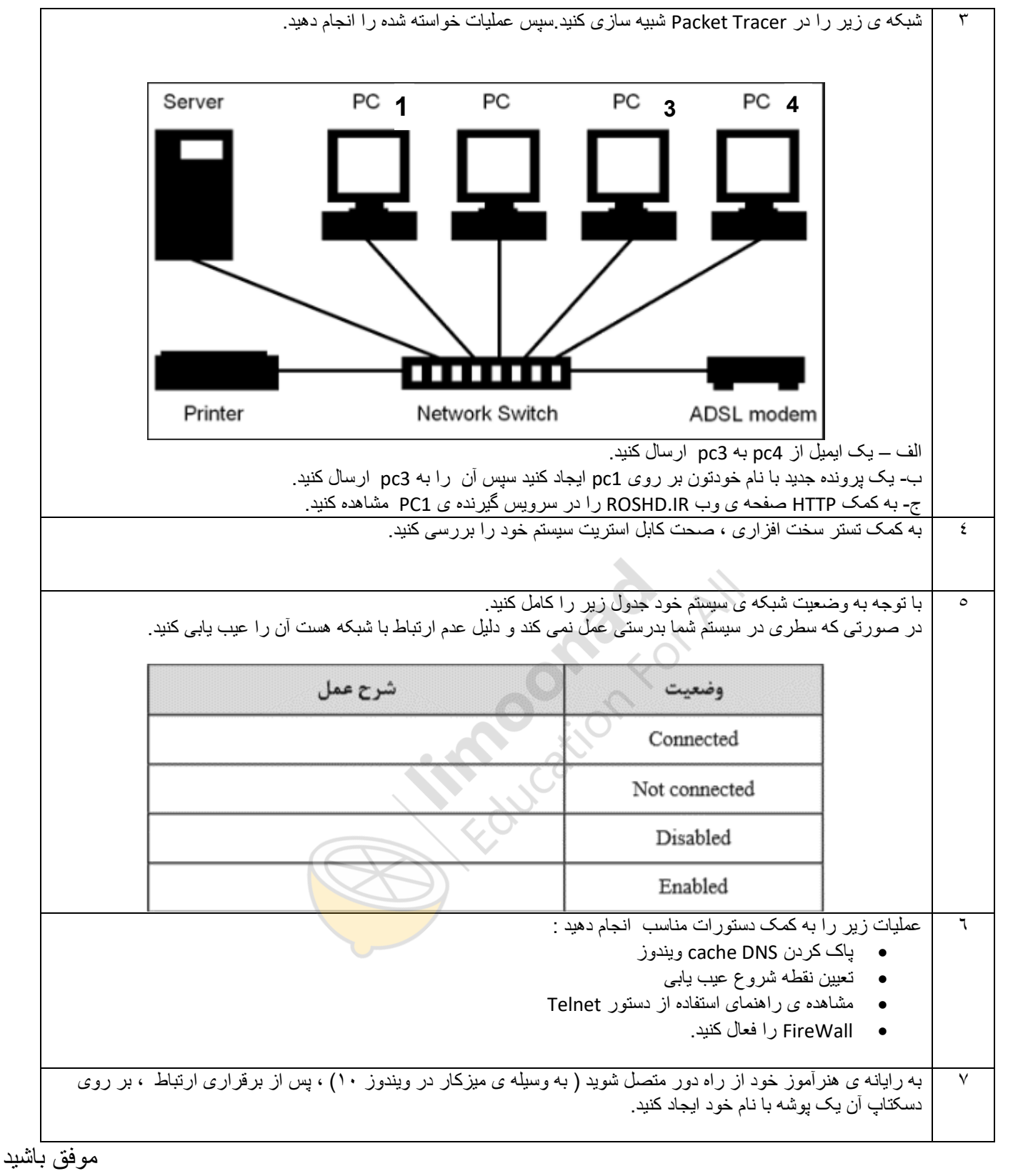

معيار شايستگى:

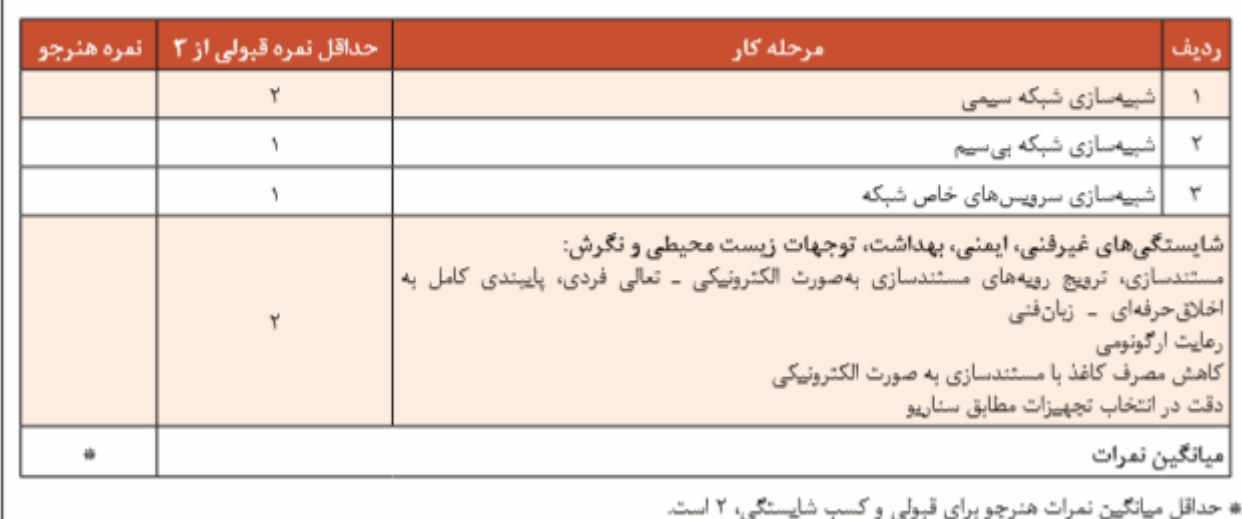

## معيار شايستگى:

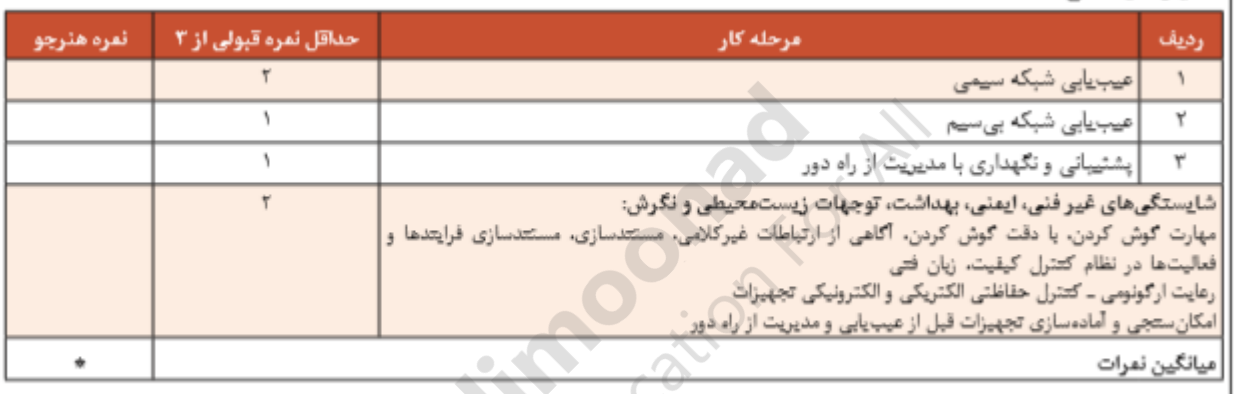

S

|# حداقل میانگین نمرات هنرچو برای قبولی و کسب شایستگی، ۲ است. ﴿

نمره ی شایستگی : [نمره مستمر: نمره](https://blog.limoonad.com/category/article/exam/?utm_source=pdf&utm_campaign=exam-blog) پایانی: